## Corel DESIGNER® X5 Object Model Diagram

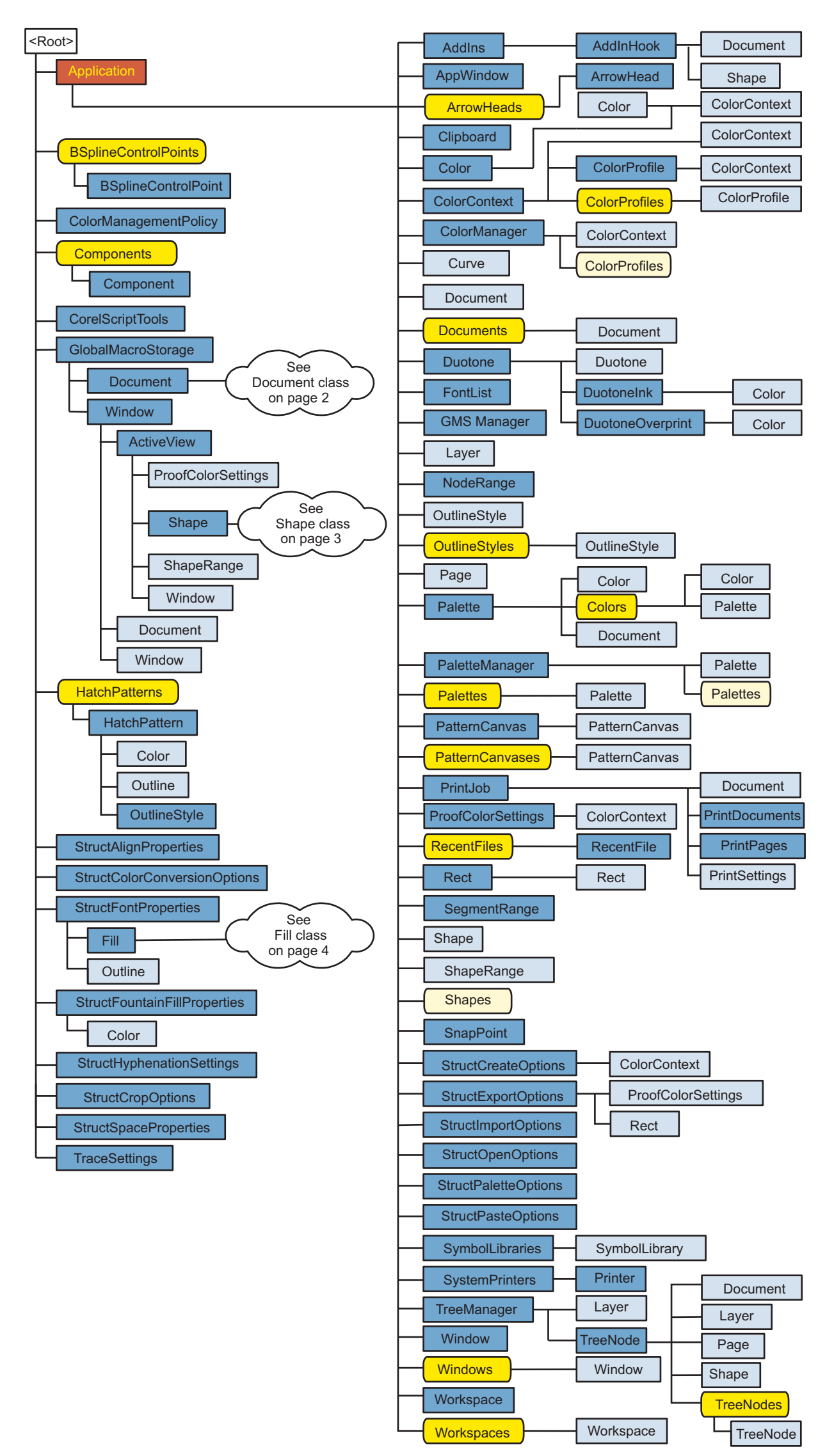

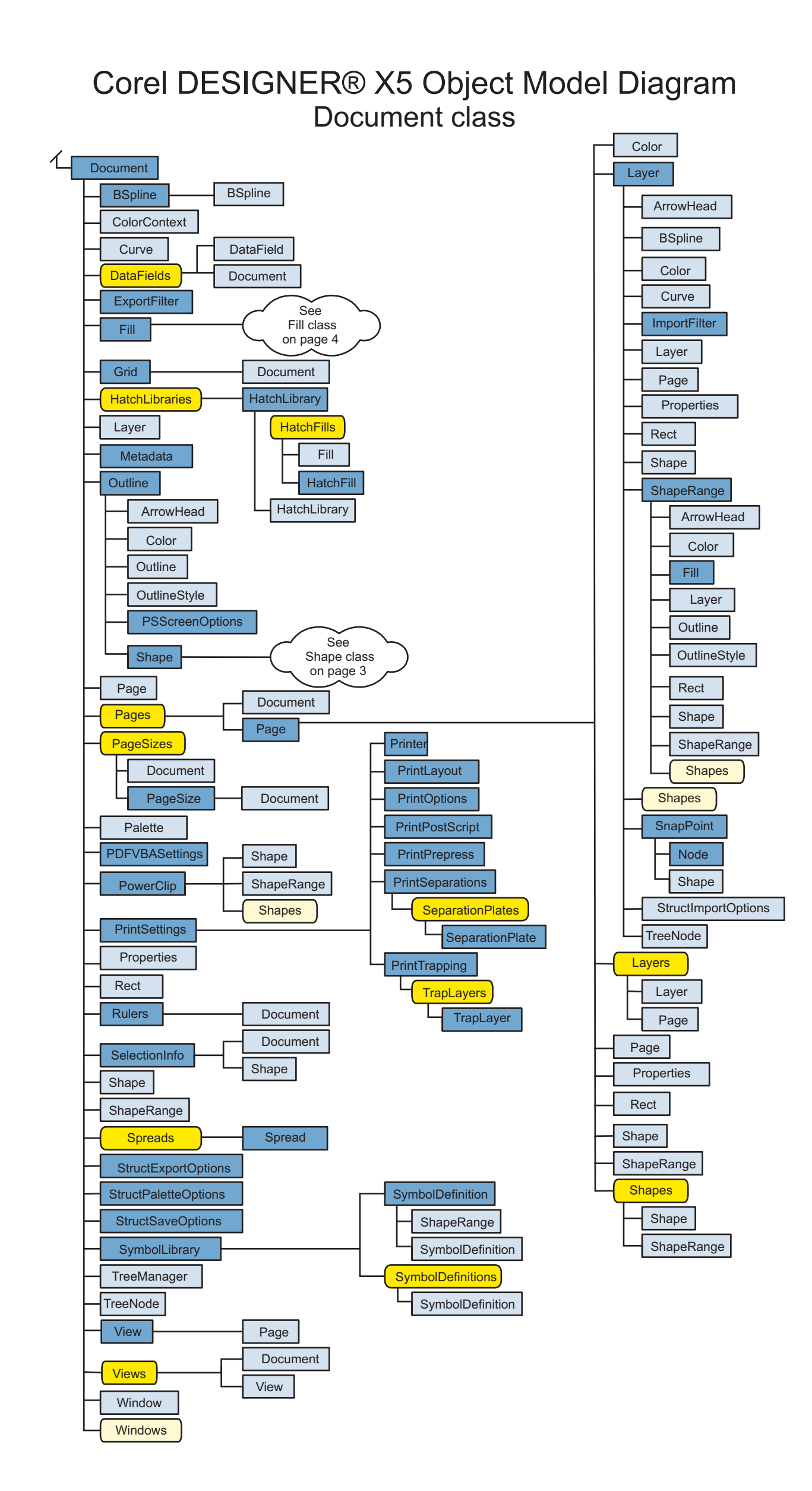

## Corel DESIGNER® X5 Object Model Diagram Shape class

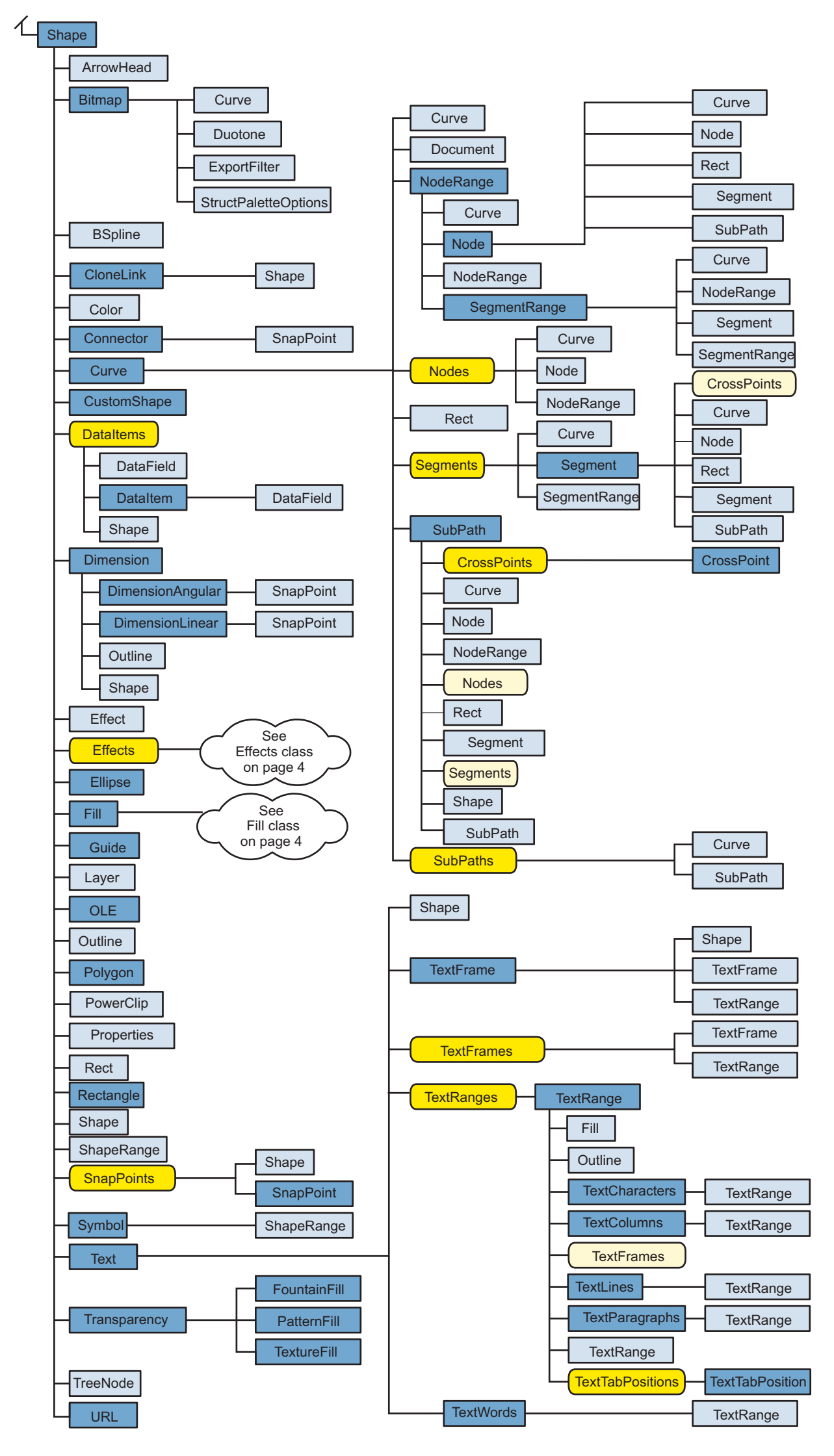

## Corel DESIGNER® X5 Object Model Diagram Effects class and Fill class

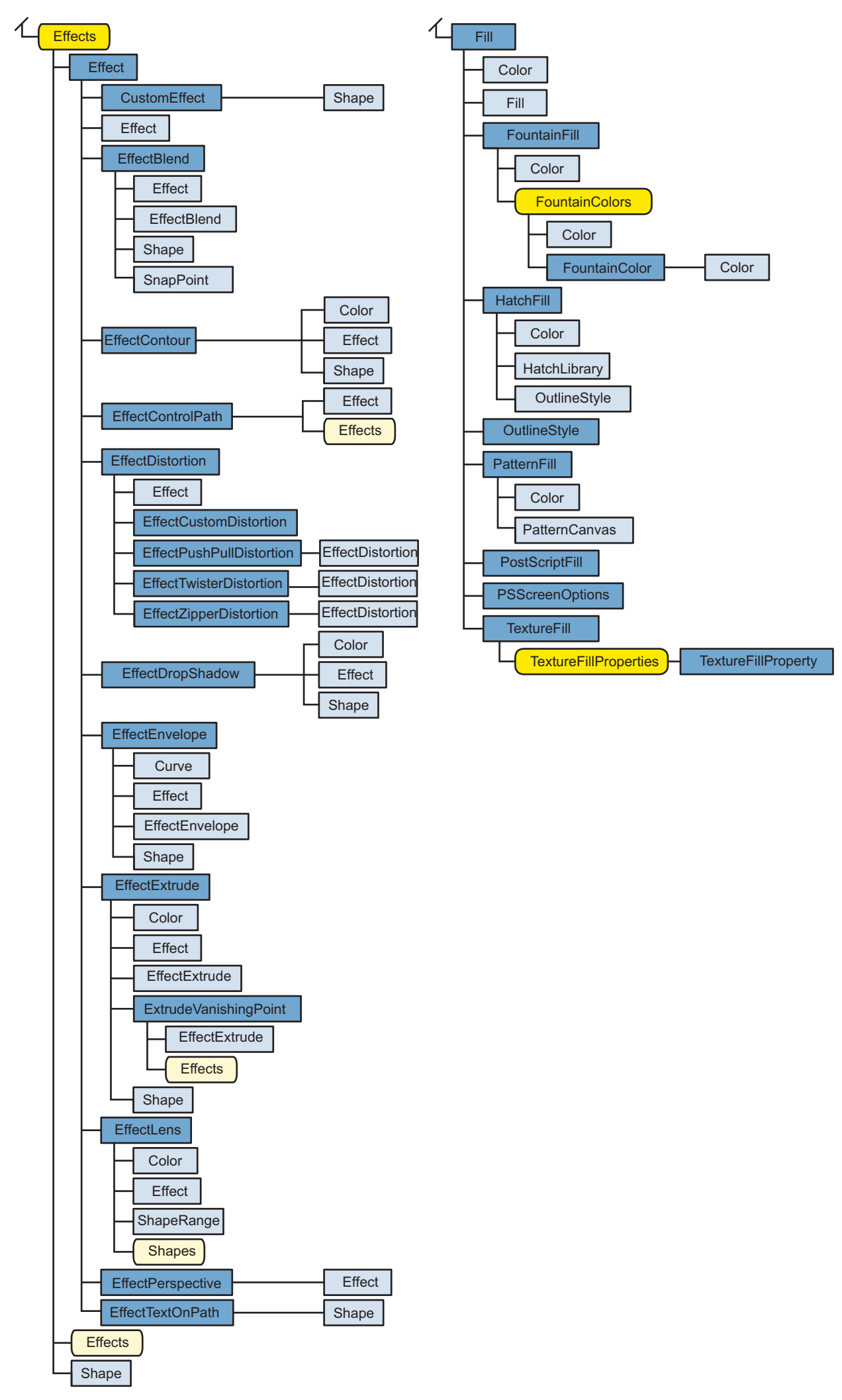

Copyright 2010 Corel Corporation. All rights reserved. All trademarks or registered trademarks are the property of their respective companies.